HH61

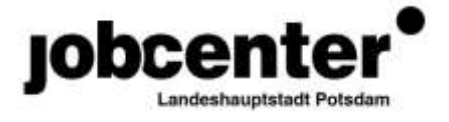

BLL,BLJ, BLI

#### **Festlegung zur Verfahrensweise hinsichtlich der E-Mail-Info SGB III und SGB II vom 02.09.2014 (Maßnahmen zur Sicherstellung der Kassensicherheit im Stammdatensystem der BA)**

#### **Inhalt:**

Um die Einhaltung der Grundsätze der Kassensicherheit zu gewährleisten sowie Fehleingaben und dolosen Handlungen präventiv zu begegnen, sind bei Änderungen zahlungsrelevanter Stammdaten ab sofort Prüfungen im 4-Augen-Prinzip auf Basis einer begründenden Unterlage erforderlich. Die Prüfung hat innerhalb von zwei Tagen zu erfolgen.

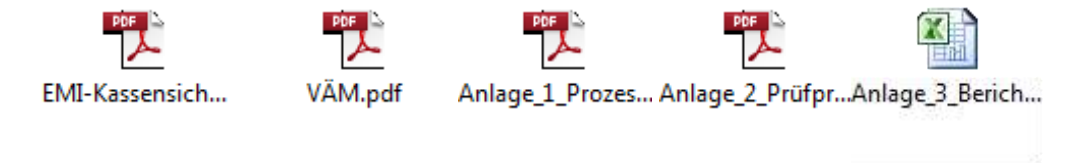

Folgende Verfahrensweisen wurden festgelegt:

#### **1. Verfahren bei persönlicher Kundenvorsprache**

Spricht ein Kunde bzw. sein gerichtlich bestellter Betreuer persönlich zur Änderung seiner/der Stammdaten (Name, Anschrift, Bankverbindung) im JLP vor, muss eine begründende Unterlage (Veränderungsmitteilung) erstellt und durch den Kunden bzw. sein gerichtlich bestellter Betreuer unterschrieben werden. Die Identität des Kunden bzw. seines gerichtlich bestellten Betreuers ist anhand eines gültigen Ausweisdokumentes zu prüfen.

Eine begründende Unterlage in diesem Sinn ist auch die Vorlage/Abgabe eines vom Kunden bzw. seines gerichtlich bestellten Betreuers unterzeichneten ihn/den Kunden betreffenden Antrages mit geänderten Stammdaten.

Der/die Mitarbeiter/in des JLP (vorzugsweise Eingangsberatung und Leistungsbereich) nimmt die Änderung entsprechend der Veränderungsmitteilung in zPDV/ STEP (ab 04/2015) vor und bestätigt die Änderungsvornahme mit Angabe des Datums der Änderungsvornahme mit seiner Unterschrift, dem Namensstempel und Org-Zeichen auf der Veränderungsmitteilung.

Ein zweiter Mitarbeiter/in überprüft unter Hinzunahme der Veränderungsmitteilung, sowie des gültigen Ausweisdokumentes die Änderung in zPDV/ STEP (ab 04/2015) und bestätigt die Prüfung mit Prüfergebnis und Angabe des Prüfdatums mit seiner Unterschrift, dem Namensstempel und Org.zeichen auf der Veränderungsmitteilung.

Wenn bei der Prüfung der Veränderungsmitteilung der MA ein Fehler feststellt, ist der Fehler in der Anlage 3 zu dokumentieren (blaue Spalten) und die Anlage unmittelbar an die BfdH weiterzuleiten.

# **1.a. Kontoänderungen**

Diese sind ausschließlich über den Leistungsbereich (unter Einsicht in die LA) zu bearbeiten. Die Umsetzung und Dokumentation erfolgt wie in Punkt 1.

# **2. Verfahren bei postalischer Mitteilung bezüglich einer Stammdatenänderung**

## **2.a Posteingang in der Eingangszone**

Die in der Eingangszone eingehenden Änderungsmitteilungen werden in gesonderten Postmappen teamscharf (611, 612, 613, 619) gesammelt. Die Teamassistenten des Leistungsbereiches holen zweimal täglich die Postmappen für ihre jeweiligen Teams aus der Eingangszone ab.

Die Bearbeitung und Prüfung der Veränderungsmitteilung erfolgt im Leistungsteam.

# **2.b Eingang in der Leistungsabteilung**

Die Bearbeitung und Prüfung erfolgt bei posteingehender Stelle der Veränderungsmitteilung, die Prüfung hat innerhalt von zwei Arbeitstagen zu erfolgen. Mit Hilfe der DORA-Auswertung 210 stellt BLL sicher, dass die Prüfung der im Stammdatensystem erfassten Änderung innerhalb von 2 Arbeitstagen anhand der begründenden Unterlage (Veränderungsmitteilung) erfolgt. Zur Identitätsprüfung ist die Leistungsakte heranzuziehen. Die DQM übermittelt per E-Mail alle zwei Tage die DORA-210 an BLL.

Der prüfende Mitarbeiter darf an der Änderungsumsetzung nicht beteiligt sein. Änderungsumsetzung und Prüfung mit Prüfergebnis sind mit Datum und Unterschrift des Änderungsumsetzers und des Prüfers auf der Veränderungsmittelung zu dokumentieren. Bei negativem Prüfergebnis ist der Fehler in der Anlage 3 zu dokumentieren (blaue Spalten) und die Anlage unmittelbar an die BfdH weiterzuleiten.

## **2.c Posteingang im Team 610 und andere Integrationsteams**

Veränderungsmitteilungen, die im Team 610 und anderen Integrationsteams postalisch eingehen, bei denen aufgrund mangelnder Unterlagen vor Ort keine Identitätsprüfung möglich ist, sind schnellst möglich per Hauspost direkt an den zuständigen MA im Leistungsbereich zur Bearbeitung zu übermittelt.

## **3. Bearbeitung von Postrückläufern**

Erhält die Eingangsbereich einen Postrückläufer, ruft er den Datensatz im IT-System zPDV/STEP auf und prüft ob ein Leistungsbezug vorliegt. Liegt kein Leistungsbezug (ALG II) vor und ist das Bewerberangebot in VerBIS bereits abgemeldet, wird der Postrückläufer zdA an die Leistungsabteilung geschickt.

Liegt ein Leistungsbezug (ALG II) vor, nimmt der Mitarbeiter des Eingangsbereiches telefonisch Kontakt zum Kunden zwecks Klärung des Postrücklaufes auf. Erreicht der Mitarbeiter den Kunden, werden die Adressdaten abgeglichen. Sind die erfassten Daten aktuell, versendet der Mitarbeiter die Unterlagen erneut und dokumentiert den Datenabgleich in VerBIS.

Sind die erfassten Daten nicht aktuell, ist der Kunde auf eine zeitnahe schriftliche Mitteilung (Veränderungsmitteilung) oder eine persönliche Vorsprache mit dem Nachweis (Personalausweis, Meldebescheinigung, Mietvertrag usw.) und ggf. über eine vorläufige Leistungseinstellung hinzuweisen.

Liegt ein laufender Leistungsbezug vor, sind die Zahlungen in A2LL bzw. in ALLEGRO vorläufig einzustellen. Die Leistungsabteilung erhält den Eintrag aus VerBIS in Kopie.

Liegt ein Bezug von ALG I vor, ist die EZ 111 bzw. 211 der BA per E-Mail, an das Teampostfach zu informieren.

War der Anlass des Postrücklaufes eine Terminvergabe, wird der Fallmanager per unterminierte Wiedervorlage informiert.

Erreicht der Mitarbeiter den Kunden NICHT, dokumentiert dieser dies in VerBIS. Die Leistungsabteilung erhält den Postrückläufer und eine Kopie des VerBIS-Eintrages und stellt den Leistungsbezug vorläufig ein.

Handelt es sich bei dem Postrücklauf um einen Antrag nach dem Zweiten Buch Sozialgesetzbuch (SGB II), veranlasst der Mitarbeiter eine Adressprüfung. Es ist grundsätzlich die Onlineanfrage beim Einwohnermeldeamt zu nutzen.

Liegt keine Änderung vor, versendet der Mitarbeiter die Unterlagen erneut und dokumentiert den Datenabgleich in VerBIS.

Liefert das Ergebnis der Anfrage eine neue Adresse, ist eine Änderung in zPDV/STEP nicht zulässig. Die Auskunft vom Einwohnermeldeamt stellt keine zahlungsbegründende Unterlage dar.

Der Mitarbeiter prüft ob die Unterlagen erneut zugestellt werden sollen und dokumentiert den Datenabgleich in VerBIS. Das Anschreiben an den Kunden soll manuell erstellt und versandt werden. Erfolgt ein erneuter Postrückläufer, werden die Unterlagen öffentlich über 61.BK zugestellt und der Datenabgleich in VerBIS wird dokumentiert.

gez.

K.Kunze BfdH